## **AV Quick Start Guide**

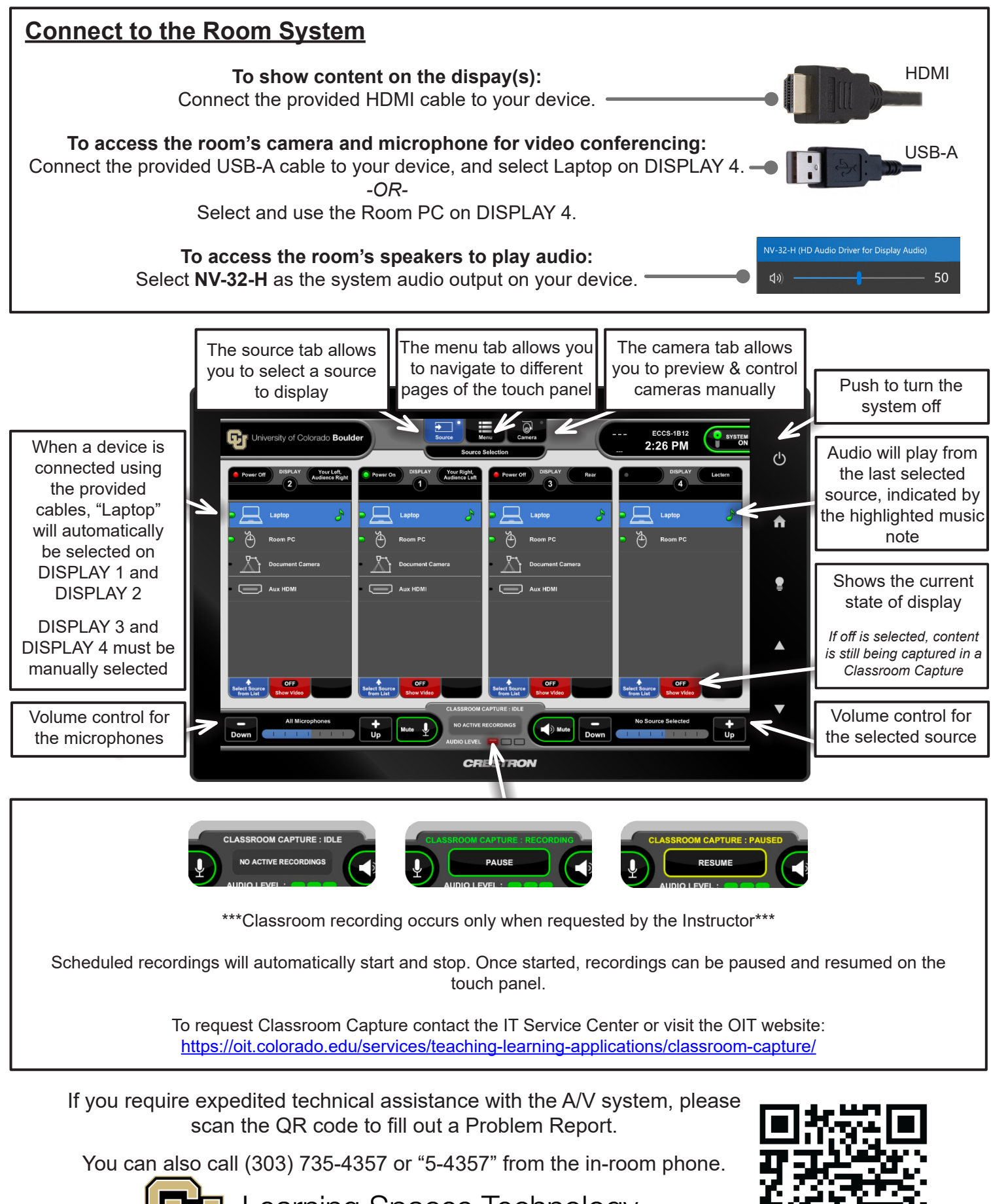

Learning Spaces Technology UNIVERSITY OF COLORADO BOULDER

OFFICE OF INFORMATION TECHNOLOGY